1. 2. 3. 4. **2**

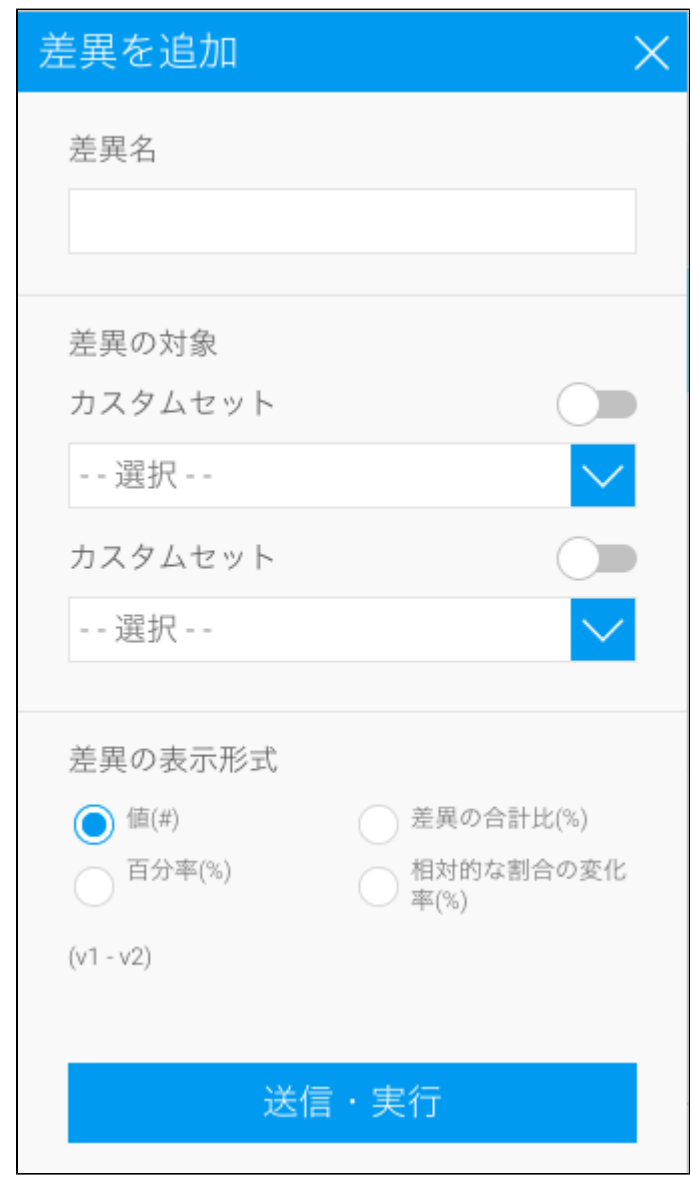

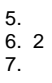

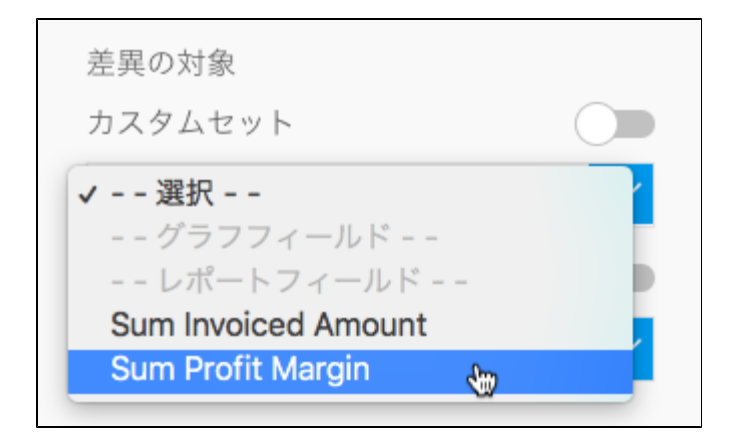

## 8. Set

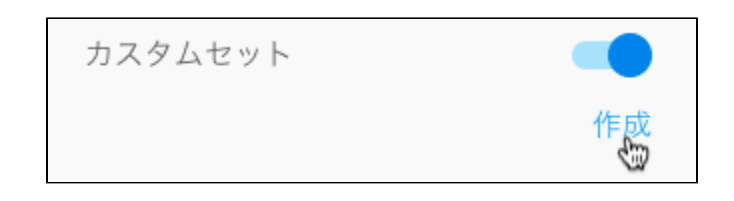

## 9. **Set**Set

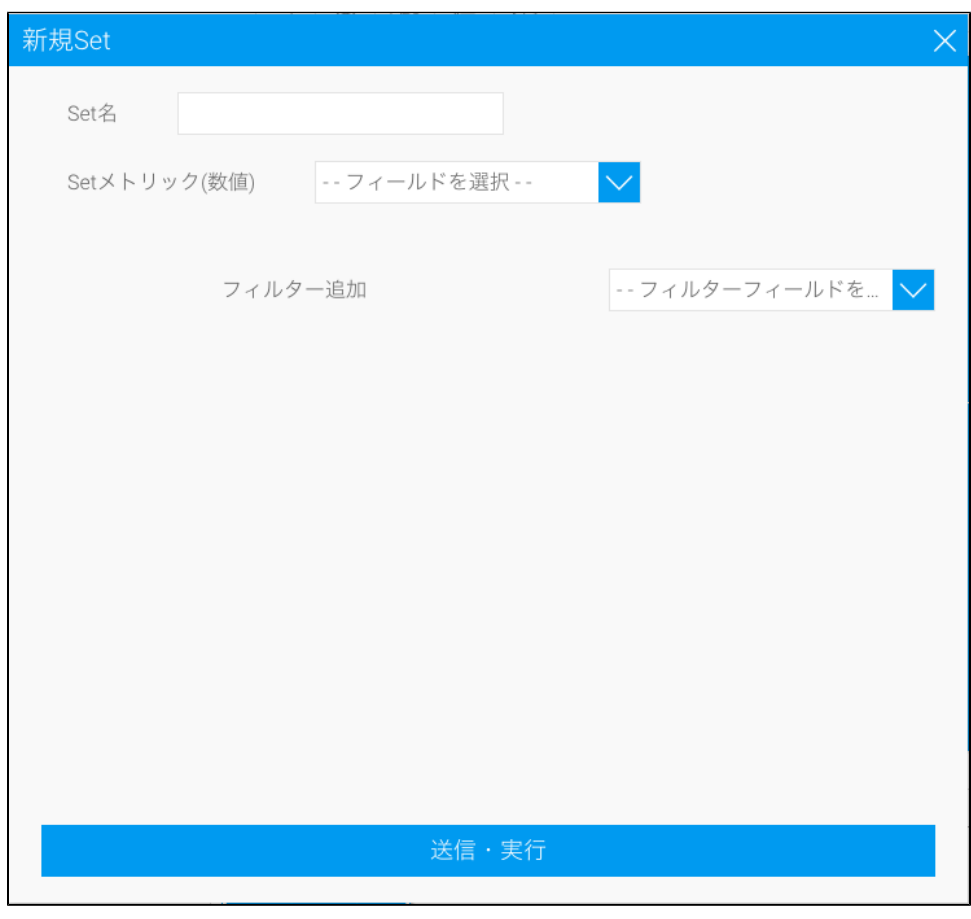

10.

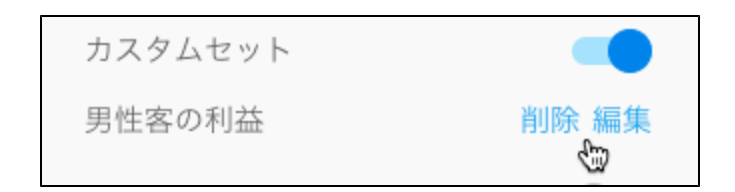

11. 2

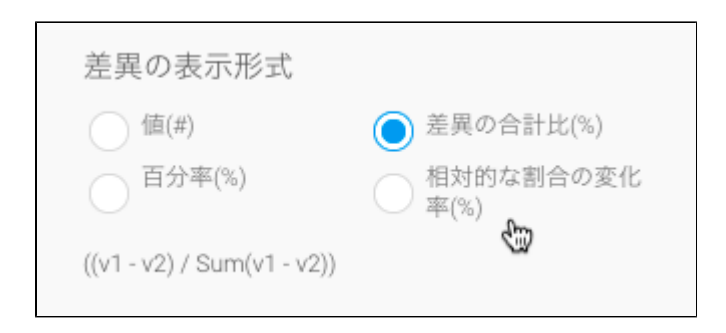

12.

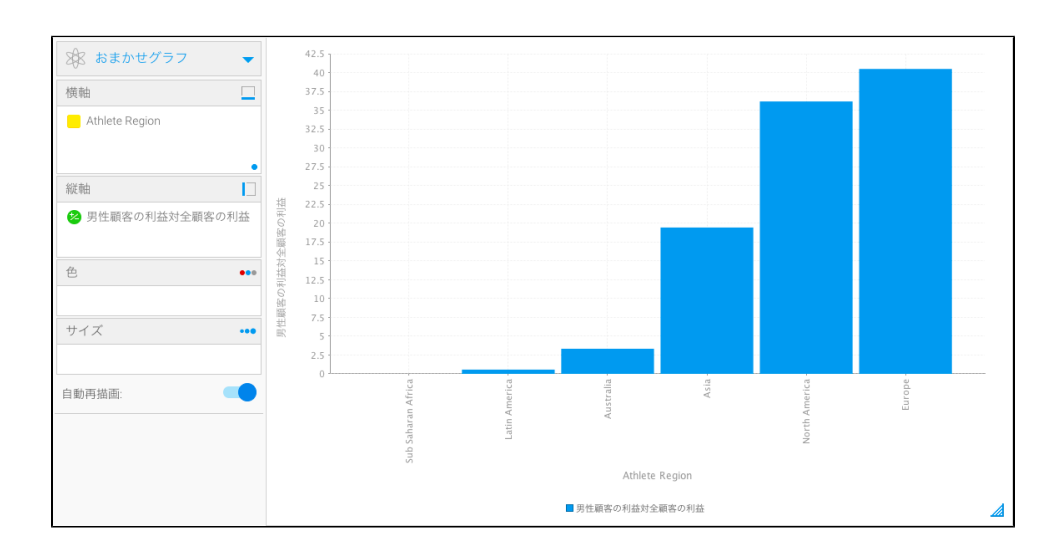